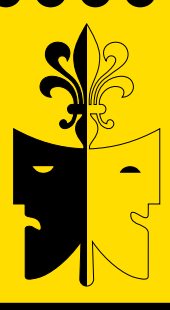

Freilichtbühne

Lilienthal e.V.

# **Saison 2021** *Juli bis September*

### *Familienstück* **Hubert, das Gespenst von Canterville**

nach Oscar Wilde von Christa Margret Rieken

## *Abendstück* **Die Nervensäge**

Komödie von Francis Veber, Übersetzung: D. Hallervorden

### *Jugendprojekt Theater Eskapade* **Wir sind kleine Prinzen**

nach Antoine de Saint-Exupérys *Der kleine Prinz*

#### *Music Hall Worpswede zu Gast* **Open-Air-Konzerte**

*Golden City* und *Hamburg Blues Band feat. Chris Farlowe*

Tickets ausschließlich im Vorverkauf. Weitere Infos unter fblilienthal.de

fblilienthal.de

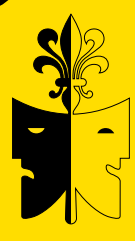

Freilichtbühne

Lilienthal e.V.

Saison 2021 *Juli bis September*

#### *Hubert, das Gespenst von Canterville* Sa. 03.07. 16:00

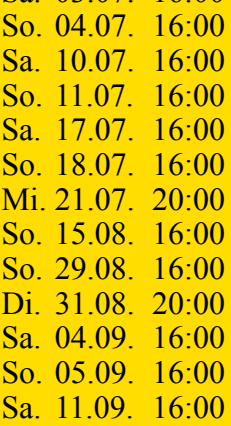

#### *Wir sind kleine*

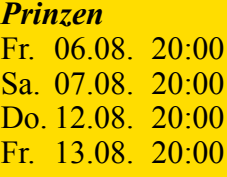

#### *Die Nervensäge*

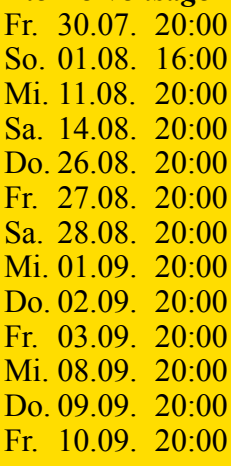

*Konzerte Music Hall Worpswede Golden City* Fr. 20.08. 20:00 *Hamburg Blues Band feat. Chris Farlowe*  $\text{Sa}$ , 21.08. 20:00

*Alle Veranstaltungen finden auf der Freilichtbühne Lilienthal statt. Tickets nur im Vorverkauf erhältlich. Es gelten die jeweils aktuellen behördlichen Auflagen. Infos zum Vorverkauf, Stückbeschreibungen und Hygieneregeln unter fblilienthal.de • Tickets Music Hall: musichall-worpswede.eu*

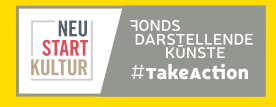

Gefördert vom Fonds Darstellende Künste aus Mitteln der Beauftragten der Bundesregierung für Kultur und Medien

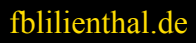

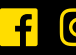